## A Recipe for Migrating to Go Modules

#### Kat Cosgrove

- IoT Engineer
- Developer Advocate
- Twitter: Dixie3Flatline
- Email: KatC@jfrog.com
- bit.ly/GoPolandJFrog

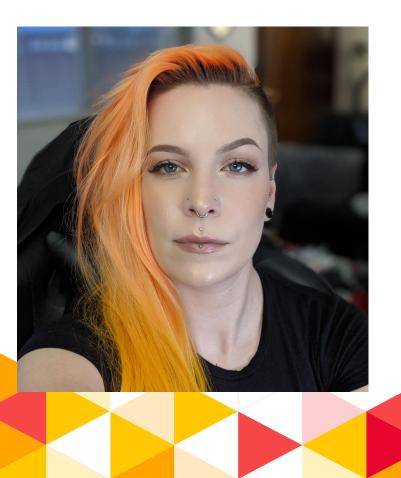

### Modules are the Default ...and migrating is easier than

you think!

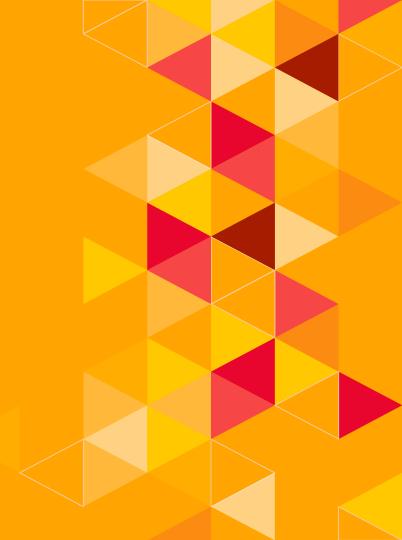

#### Mender.io

- Used for large-scale IoT deployments
- Build as a collection of microservices
- Varying version tags between services

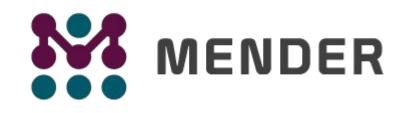

@Dixie3Flatline

jfrog.com/shownotes

@jfrog

4

#### Get a go.mod file

`go mod init`

- Glide
- Godeps
- Govendor
- < Dep
- ... and more!

Slightly more complex

- Increment major version
- Add to module path
- Causes some other issues to address

`go mod init github.com/mendersoftware/deviceauth/v3'

v2+

@Dixie3Flatline

jfrog.com/shownotes

#### **Up**date imports

- Build and test
- Both will likely fail
- Update import statements for new path
- May want to use a script for this in large projects
- "github.com/mendersoftware/deviceauth/utils"
  "github.com/mendersoftware/deviceauth/v3/utils"

@Dixie3Flatline

jfrog.com/shownotes

#### **Module Versioning**

- After `go mod init` or `go mod tidy`, check version numbers
- Some dependencies may cause problems here
- Untagged changes in satori/go.uuid broke Mender
- At this point, you should be able to build and run tests

@Dixie3Flatline

jfrog.com/shownotes

#### Module Proxy

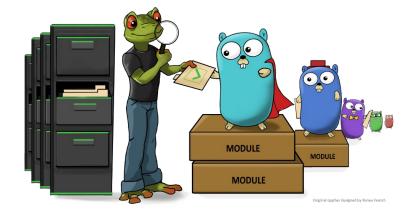

- JFrog GoCenter
- Immutable and persistent modules
- Much faster than cloning
- Consistent, secure, reproducible builds
- Vulnerability scanning built in

#### `export GOPROXY=https://gocenter.io`

@Dixie3Flatline

jfrog.com/shownotes

@jfrog

8

#### **Static Analysis and Code Generators**

- Some projects may need to handle additional issues with paths here
- Remember to look at your .proto and Dockerfiles

@Dixie3Flatline

jfrog.com/shownotes

#### **Testing Changes**

- Go v1.13 made changes to testing
- Specifically, when flags are parsed
- Move flag.Parse() to main test function

| 39 |    | <pre>- flag.Parse()</pre>                   |
|----|----|---------------------------------------------|
| 40 | 39 | }                                           |
| 41 | 40 |                                             |
| 42 | 41 | <pre>func TestRunMain(t *testing.T) {</pre> |
| 43 | 42 | <pre>if !runAcceptanceTests {</pre>         |
| 44 | 43 | t.Skip()                                    |
| 45 | 44 | }                                           |
| 46 | 45 |                                             |
|    | 46 | + flag.Parse()                              |
|    |    |                                             |

@Dixie3Flatline

jfrog.com/shownotes

@jfrog

10

# **Thanks!**

#### Any questions?

You can find me at

- @Dixie3Flatline
- katc@jfrog.com
- bit.ly/GoPolandJFrog

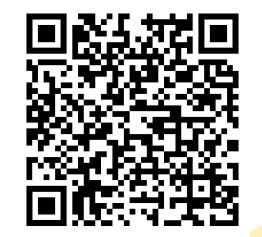

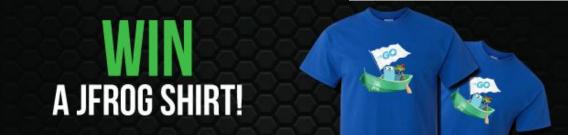